# **NASA Technical Memorandum 81862**

**{NASA-TM-81862}** A COMPUTER PROGRAM FOR THE DESIGN AND ANALYSIS OF LOW-SPEED AIRFOILS, 5JPPLENE\_ (NASA) **30** p **HC** AOJ/NF AO] **CSCL** 0 IA N\_1-13921 Uncia3  $G3/02$  29540

> **SUPPLEMENTTO: A COMPUTER PROGRAM FOR THE DESIGN AND ANALYSIS OF LOW-SPEED AIRFOILS**

> > $\Delta \phi \to \pi \pi$

 $\Delta\Delta\sim 10^{-1}$ 

**Richard Eppler and Dan** M. **Somers**

**DECEMBER**1980

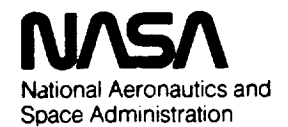

**Langley Researoh Center** Hampton, Virginia 23665

 $\label{eq:2} \frac{1}{\sqrt{2}}\int_{0}^{\infty}\frac{1}{\sqrt{2\pi}}\left(\frac{1}{\sqrt{2\pi}}\right)^{2}d\mu$ 

 $\mathcal{A}^{(1)}$ 

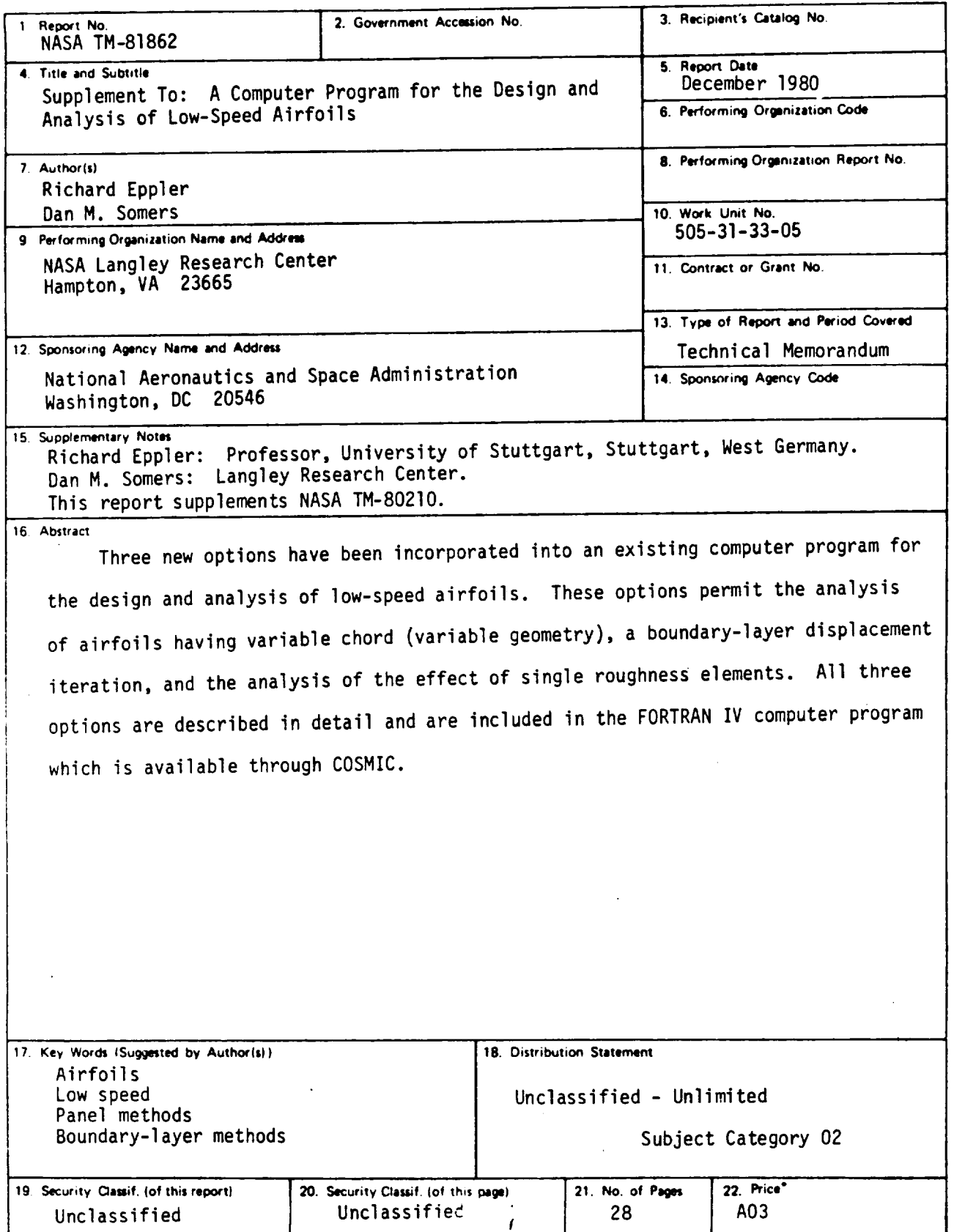

 $\mathcal{L}_{\text{max}}$  .

 $\mathcal{F}^{\mathcal{G}}_{\mathcal{G}}$  and  $\mathcal{G}^{\mathcal{G}}_{\mathcal{G}}$  and  $\mathcal{G}^{\mathcal{G}}_{\mathcal{G}}$ 

 $\ddot{\phantom{0}}$ 

 $\sim$   $\sim$ 

\* For sale by the National Technical Information Service, Springfield, Virginia 22161

 $\frac{1}{2} \frac{1}{2} \frac{1}{2} \frac{1}{2} \frac{1}{2} \frac{1}{2}$  $\mathcal{O}(\mathcal{O}_\mathcal{O})$ 

 $\label{eq:2.1} \frac{1}{\sqrt{2}}\int_{\mathbb{R}^3}\frac{1}{\sqrt{2}}\left(\frac{1}{\sqrt{2}}\right)^2\frac{1}{\sqrt{2}}\left(\frac{1}{\sqrt{2}}\right)^2\frac{1}{\sqrt{2}}\left(\frac{1}{\sqrt{2}}\right)^2\frac{1}{\sqrt{2}}\left(\frac{1}{\sqrt{2}}\right)^2.$  $\label{eq:2.1} \frac{1}{\sqrt{2}}\int_{0}^{\infty}\frac{1}{\sqrt{2\pi}}\left(\frac{1}{\sqrt{2\pi}}\right)^{2}d\mu\left(\frac{1}{\sqrt{2\pi}}\right) \frac{d\mu}{\sqrt{2\pi}}\,.$ 

 $\label{eq:2.1} \frac{1}{\sqrt{2}}\int_{\mathbb{R}^3}\frac{1}{\sqrt{2}}\left(\frac{1}{\sqrt{2}}\right)^2\frac{1}{\sqrt{2}}\left(\frac{1}{\sqrt{2}}\right)^2\frac{1}{\sqrt{2}}\left(\frac{1}{\sqrt{2}}\right)^2\frac{1}{\sqrt{2}}\left(\frac{1}{\sqrt{2}}\right)^2.$ 

 $\label{eq:2.1} \mathcal{L}(\mathcal{L}^{\text{max}}_{\mathcal{L}}(\mathcal{L}^{\text{max}}_{\mathcal{L}}),\mathcal{L}^{\text{max}}_{\mathcal{L}^{\text{max}}_{\mathcal{L}}})$ 

 $\mathcal{L}(\mathcal{L})$  and  $\mathcal{L}(\mathcal{L})$  $\mathcal{L}^{\text{max}}_{\text{max}}$  and  $\mathcal{L}^{\text{max}}_{\text{max}}$ 

 $\label{eq:2.1} \frac{1}{\sqrt{2}}\int_{\mathbb{R}^3}\frac{1}{\sqrt{2}}\left(\frac{1}{\sqrt{2}}\right)^2\frac{1}{\sqrt{2}}\left(\frac{1}{\sqrt{2}}\right)^2\frac{1}{\sqrt{2}}\left(\frac{1}{\sqrt{2}}\right)^2\frac{1}{\sqrt{2}}\left(\frac{1}{\sqrt{2}}\right)^2.$  $\label{eq:2.1} \frac{1}{\sqrt{2}}\int_{0}^{\infty}\frac{1}{\sqrt{2\pi}}\left(\frac{1}{\sqrt{2\pi}}\right)^{2}d\mu\left(\frac{1}{\sqrt{2\pi}}\right) = \frac{1}{2\sqrt{2}}\int_{0}^{\infty}\frac{1}{\sqrt{2\pi}}\left(\frac{1}{\sqrt{2\pi}}\right)^{2}d\mu\left(\frac{1}{\sqrt{2\pi}}\right) = \frac{1}{2\sqrt{2}}\int_{0}^{\infty}\frac{1}{\sqrt{2\pi}}\frac{1}{\sqrt{2\pi}}\left(\frac{1}{\sqrt{2\pi}}\right)^{2}d\$ 

### **NOTICE**

**THIS DOCUMENT** HAS **BEEN** *REPRODUCED* **FROM THE BEST COPY FURNISHED US BY THE SPONSORING AGENCY. ALTHOUGH** IT **IS RECOGNIZED THAT CERTAIN PORTIONS ARE ILLEGIBLE, IT IS BEING** *RELEASED* **IN THE INTEREST OF MAKING AVAILABLE AS MUCH INFORMATION AS POSSIBLE.**

 $1 - 1$ 

 $\label{eq:2.1} \mathcal{L}_{\mathcal{A}}(\mathcal{A}) = \mathcal{L}_{\mathcal{A}}(\mathcal{A}) = \mathcal{L}_{\mathcal{A}}(\mathcal{A})$ 

 $\label{eq:2.1} \mathcal{L}(\mathcal{L}^{\mathcal{L}}_{\mathcal{L}}(\mathcal{L}^{\mathcal{L}}_{\mathcal{L}})) \leq \mathcal{L}(\mathcal{L}^{\mathcal{L}}_{\mathcal{L}}(\mathcal{L}^{\mathcal{L}}_{\mathcal{L}})) \leq \mathcal{L}(\mathcal{L}^{\mathcal{L}}_{\mathcal{L}}(\mathcal{L}^{\mathcal{L}}_{\mathcal{L}}))$ 

 $\mathcal{A}^{\mathcal{A}}$  and  $\mathcal{A}^{\mathcal{A}}$  and  $\mathcal{A}^{\mathcal{A}}$  $\label{eq:2.1} \frac{1}{\sqrt{2}}\left(\frac{1}{\sqrt{2}}\right)^{2} \left(\frac{1}{\sqrt{2}}\right)^{2} \left(\frac{1}{\sqrt{2}}\right)^{2} \left(\frac{1}{\sqrt{2}}\right)^{2} \left(\frac{1}{\sqrt{2}}\right)^{2} \left(\frac{1}{\sqrt{2}}\right)^{2} \left(\frac{1}{\sqrt{2}}\right)^{2} \left(\frac{1}{\sqrt{2}}\right)^{2} \left(\frac{1}{\sqrt{2}}\right)^{2} \left(\frac{1}{\sqrt{2}}\right)^{2} \left(\frac{1}{\sqrt{2}}\right)^{2} \left(\$ 

 $\sim 10^{-1}$  $\mathcal{L}^{\text{max}}_{\text{max}}$  and  $\mathcal{L}^{\text{max}}_{\text{max}}$ 

## SUPPLEMENT **TO: A** COMPUTER PROGRAM **FOR THE** DESIGN AND ANALYSIS **OF**

#### LOW-SPEED AIRFOILS

#### Richard **Eppler\* and Dan** M. Somers **Langley** Research Center

#### **SUMMARY**

Three new **options have** been incorporated into an existing computer program for the design **and analysis of** low-speed **airfoils.** These **options** permit the analysis of alrfoils having variable chord (variable geometry), a boundary-layer displacement iteration, and the analysis **of** the effect of **single** roughness elements. All three **options** are **described** in detail and are included in the **FORTRAN** IV computer program which is available through COSMIC.

#### INTRODUCTION

A conformal-mapping method for the **design of** airfoils with **prescribed** velocity-distrlbution characteristics, a **panel** method for the analysis of the potential flow about given airfoils, and a boundary-layer method have been combined. With this combined method, airfoils with prescribed boundary-layer characteristics can **be designed** and airfoils with **prescribed shapes** can be analyzed. All three methods and the FORTRAN IV computer program for the numerical evaluation of these methods are described in reference I.

**Three** new **options** have been incorporated into the computer program described in reference I. The previous version of the program (ref. l) was capable of analyzing an airfoil with a **simple** flap. In the present version, an option has been added which allows the analysis **of** an airfoil having variable chord (variable geometry). The method of reference **I** did not contain a boundary-layer displacement iteration. An iteration procedure has been included in the present version. The third **option** to be added **permits** the analysis **of** the effect of **single** roughness elements. The input for all three options is described in **detail.**

Use **of** trade names **or** names **of** manufacturers in this report **does** not constitute an **official** endorsement **of such** products or manufacturers, either expressed **or** implied, by the National Aeronautics and Space Administration.

\*Professor, University of Stuttgart, Stuttgart, West Germany.

 $\mathbf{I}$ 

## SYMBOLS

 $\ddot{\phantom{1}}$ 

Valuesare **given** in SI units.

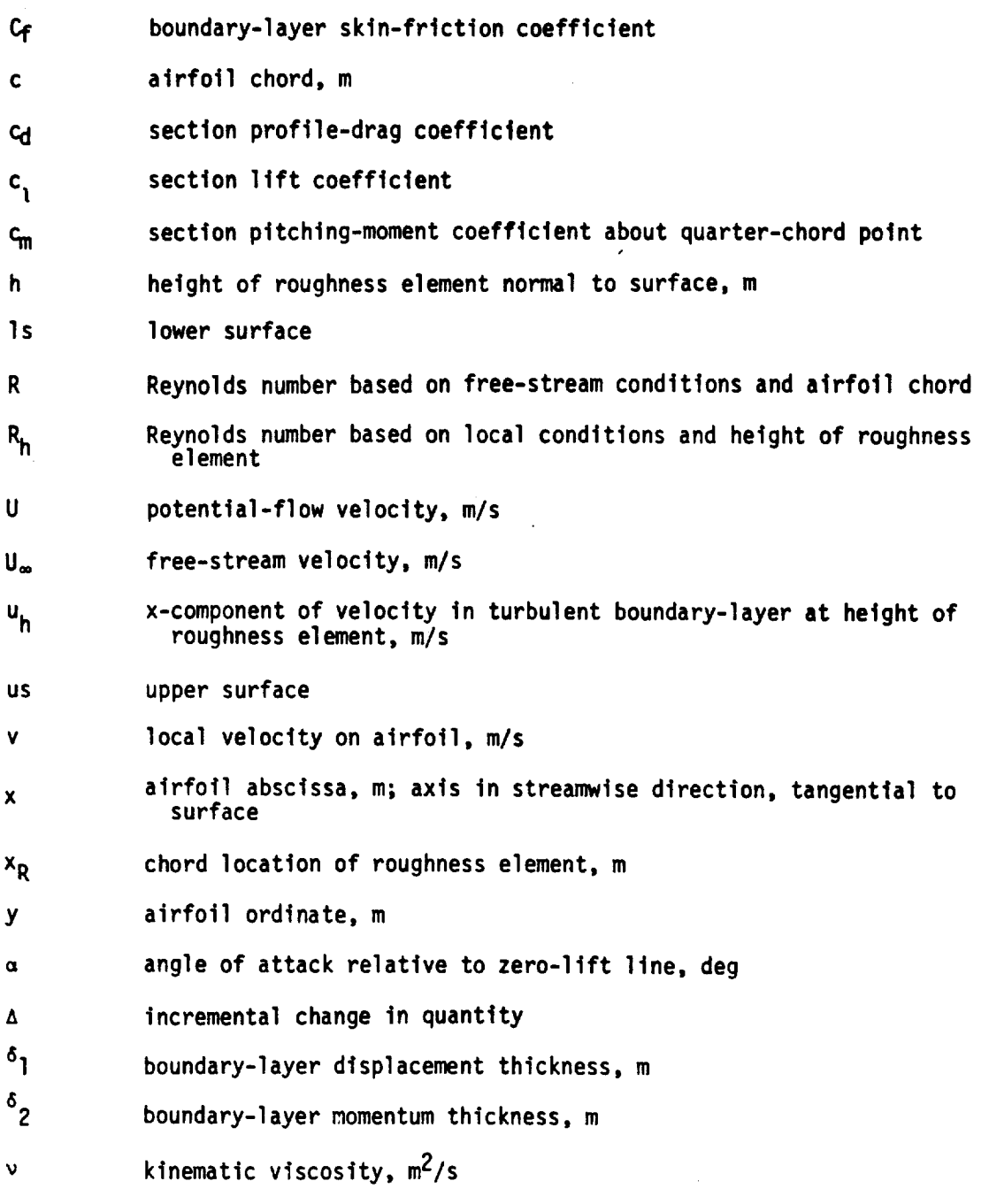

 $\overline{2}$ 

### p air **density,** kg/m **3**

TO shear **stress at** wall, **kg/m.s 2**

#### **PROGRAM AVAILABILITY**

The program is available at a nominal fee through the following organization:

> Computer Software Management Information Center (COSMIC) I12 Barrow Hall, University **of** Georgia Athens, Georgia **30602**

Request the program by the designation PROFILE LAR-12727.

#### VARIABLE GEOMETRY

**The** previous version **of** the computer program (ref. l) allowed the **shape** of an airfoil analyzed by the panel method to be altered **so** as to correspond to the **deflection of** a simple flap. Thus, **that** version **only** permitted the rotation **of** a portion **of** the airfoil, the flap, about a **specified** hinge point. Chord-lncreasing flaps were not allowed. The present version **of** the program can analyze this form of variable geometry. It should be noted **that,** while the airfoil **shape** which results from the exercise of this option **does** have an increased chord, it does not contain a **slot** and, thus, is **still a single**element as opposed to a multi-element airfoil. An application **of** thls capa**billty Is described** in reference **2.**

#### **FLAP** Card

**The** variable-geometry **option** is **selected** by setting NUPU = **1,** 2, **3,** or 4 on the FLAP card.

NUPA, NUPE, and NUPI are neglected.

NUPU = l **- The F-words specify** the points to be **deleted. The** five digits of Figure denoted aadb. **Points** and through der is

It is recommended that the F-words be specified with decreasing values of aaa as the points after **point** aaa (higher point number) are renumbered. This means that aaa for **F**l **should** be greater than aaa for F**2** wnlcn **should** be greater than aaa for F**3** and **so on.**

Only one FLAP card with NUPU = 1 is allowed.

- **NUPU - 2 -** The **F-words** speclfy **points** to be **added** to the **upper surface.** The new points are added after the point **on** the upper surface having the greatest x/c remaining **after** the deletions which resulted from the FLAP card with  $\,$  NUPU = 1. Thus, if point 1  $\,$ (x/c - I) was not deleted, only points with **x/c •** l **can** be added.
- $0.01F_1 = x_1/c$  [F5.4]
- $0.01F_2 = y_1/c$  **[F5.4]**

 $(F_3, F_4) = (x_2/c, y_2/c)$  and so on

It **should be noted** that the **new points must** be tn **order of** increasing **x/c.**

- **NUPU = 3 - The F-words spectfy** points to **be added** to the **lower surface. The F-words are Interpreted** Just **as** they are **for a FLAP card with NUPU= 2.**
- **NUPU = 4 -** The **F-words** specify additional points to be spllned in **between** the points available **so** far. The F-words are Interpreted just as they are for an **FXPR** card. **(See** Rf. I, p. **45.)**

It **should be remembered** that the points **are renumbered during** the **execution of each of the preceding FLAP cards.**

**The** panel **method** ts called automatically after a **FLAP** card with **NUPU = 4** is **read.** Following **this card,** any **other cards** (in theproper **sequence, of course) are allowed except** another **FLAP card. Only** afrfoil **coordinates gener**ated in the **design** mode **or read** tn **following** an **FXPR card can be altered by FLAP** cards **with NUPU =** l, **2, 3, and 4.** Thus, **a FLAP** card **with NUPU = 1, 2, 3, or 4 cannot follow another FLAP card.**

#### Example

**The** following **card sequence** illustrates **the use of the variable-geometry option.**

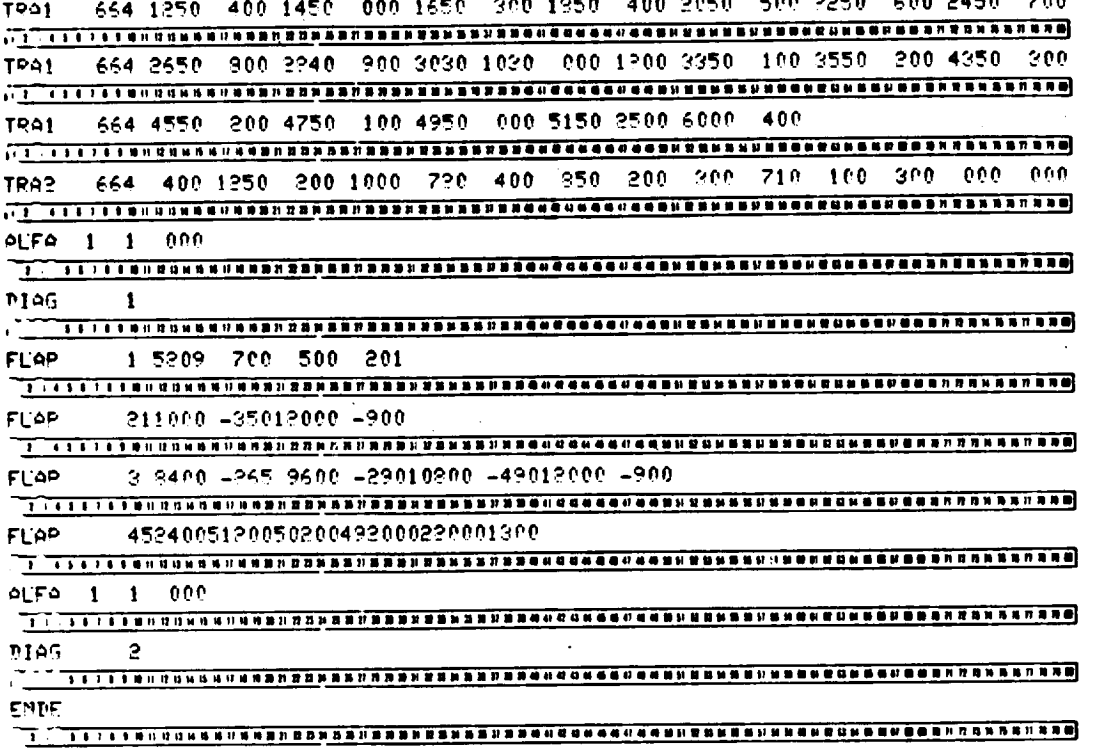

The first FLAP card deletes points 52 through 61 as well as points 7, 5, 3, and 2 (in the x-y-v listing,  $N = 51$  through  $\bar{6}0$ , 6, 4, 2, and 1). If the chord is to be increased, some of the points near the trailing edge should be deleted. In other words, a short distance between points is required near the new trailing edge, not the old one. The second FLAP card specifies two points for the extension of the upper surface:  $(x/c = 1.1000, y/c = -0.0350)$  and  $(x/c = 1.2000, y/c = -0.0900)$ . The third FLAP card specifies four points for the extension of the lower surface:  $(x/c = 0.8400, y/c = -0.0265)$ ,<br> $(x/c = 0.9600, y/c = -0.0290)$ ,  $(x/c = 1.0800, y/c = -0.0490)$ , and<br> $(x/c = 1.2000, y/c = -0.0900)$ . The fourth FLAP card inserts in the equiangularspacing mode (ref. 1) four points between points 52 and 53, two points between points 51 and 52, two points between points 50 and 51, two points between<br>points 49 and 50, two points between points 2 and 3, and three points between points 1 and 2. The panel method is called automatically after the fourth FLAP card.

This card sequence plots into one diagram (fig. 1) the velocity distributions for airfoil 664 with and without the variable-geometry flap extension.<br>Two velocity distributions, each at  $\alpha = 0^{\circ}$  relative to the chord line, are plotted. The following x-y-v listings are also generated.

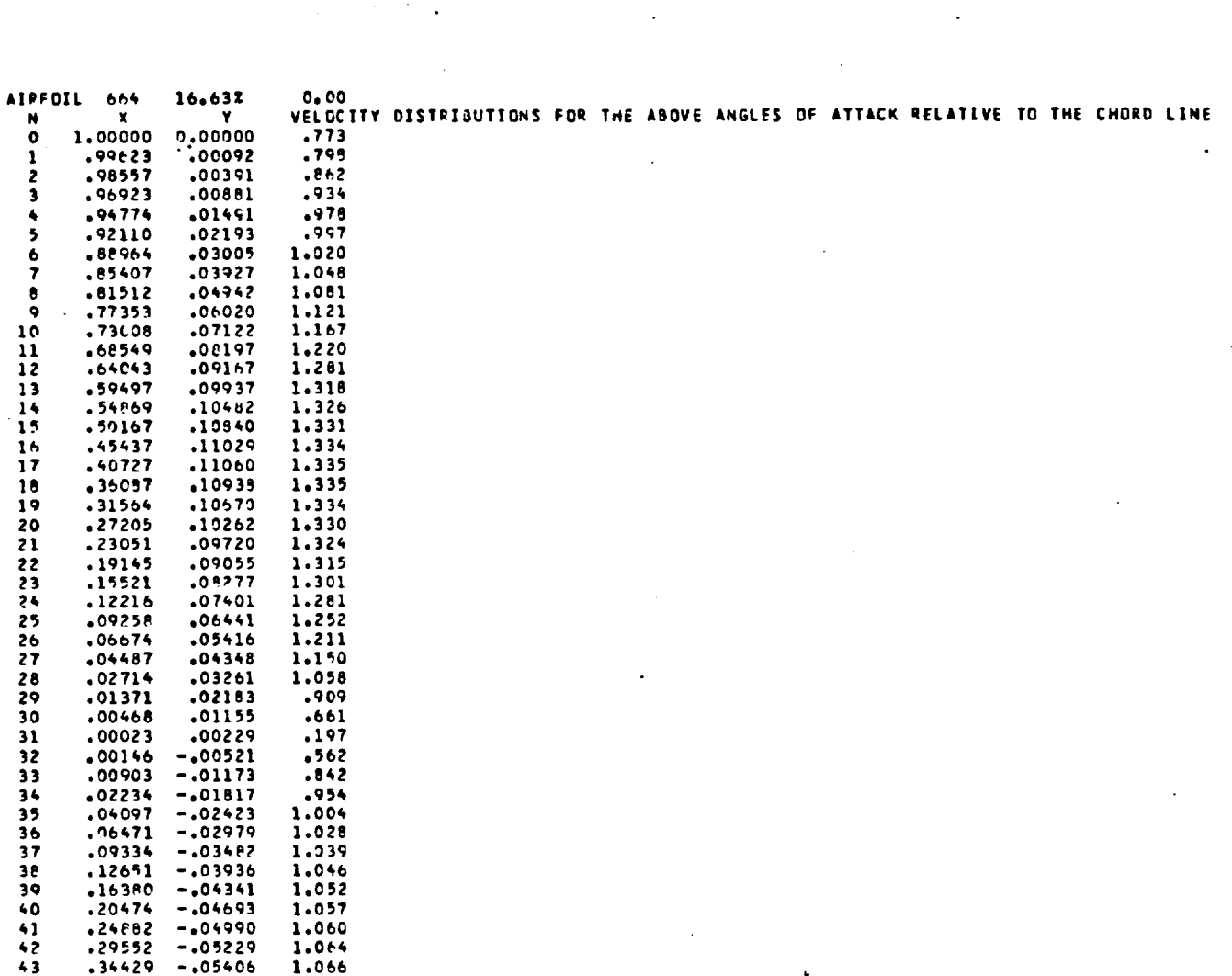

 $\mathcal{L}(\mathcal{L})$  and  $\mathcal{L}(\mathcal{L})$ 

 $\langle \cdot \rangle$ 

 $\hat{\mathcal{A}}$ 

 $\mathcal{L}_{\text{max}}$ 

 $\mathcal{L}^{\text{max}}$ 

 $\mathbf{v}$ 

 $\ddot{\phantom{0}}$ 

 $\hat{\boldsymbol{\cdot}^{\text{}}\,}$ 

ŧ

 $\overline{1}$ 

 $\sim$   $\sim$ 

 $\frac{1}{2}$ 

 $\mathcal{L}^{\text{max}}_{\text{max}}$ 

 $\mathbf{r}$ 

 $16.637$  $0,00$ 

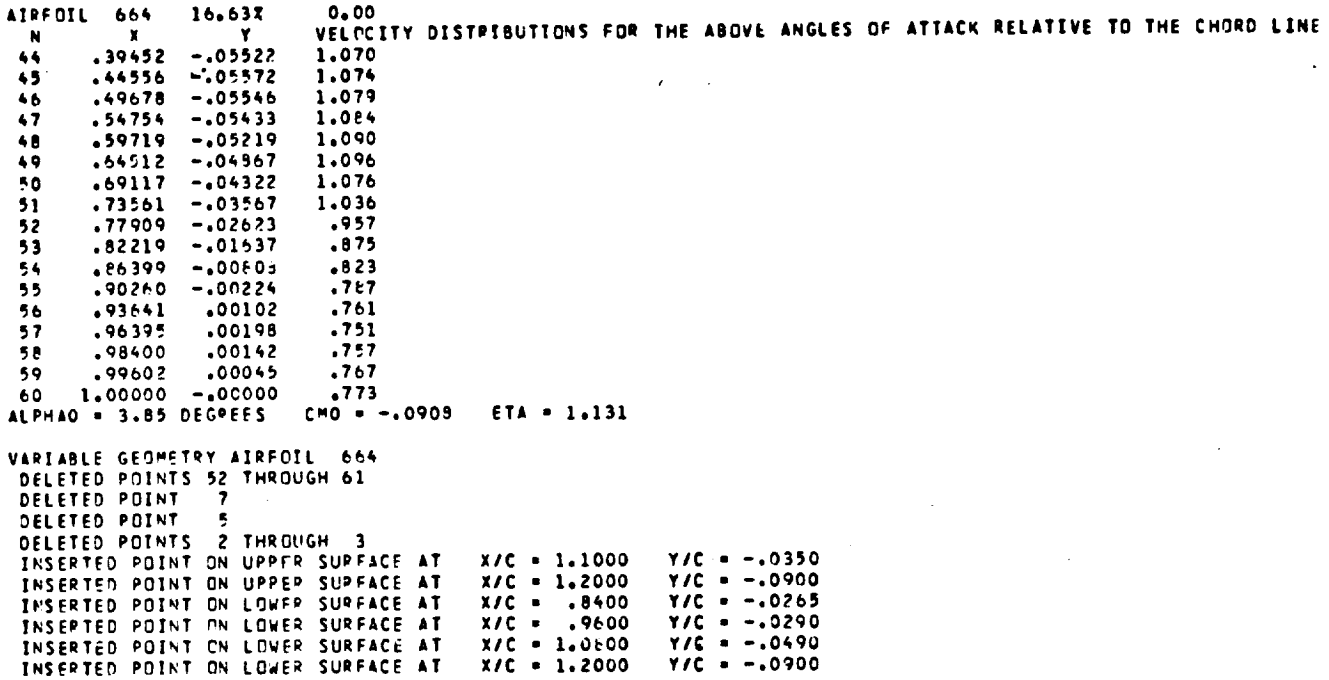

 $\ddot{\phantom{a}}$ 

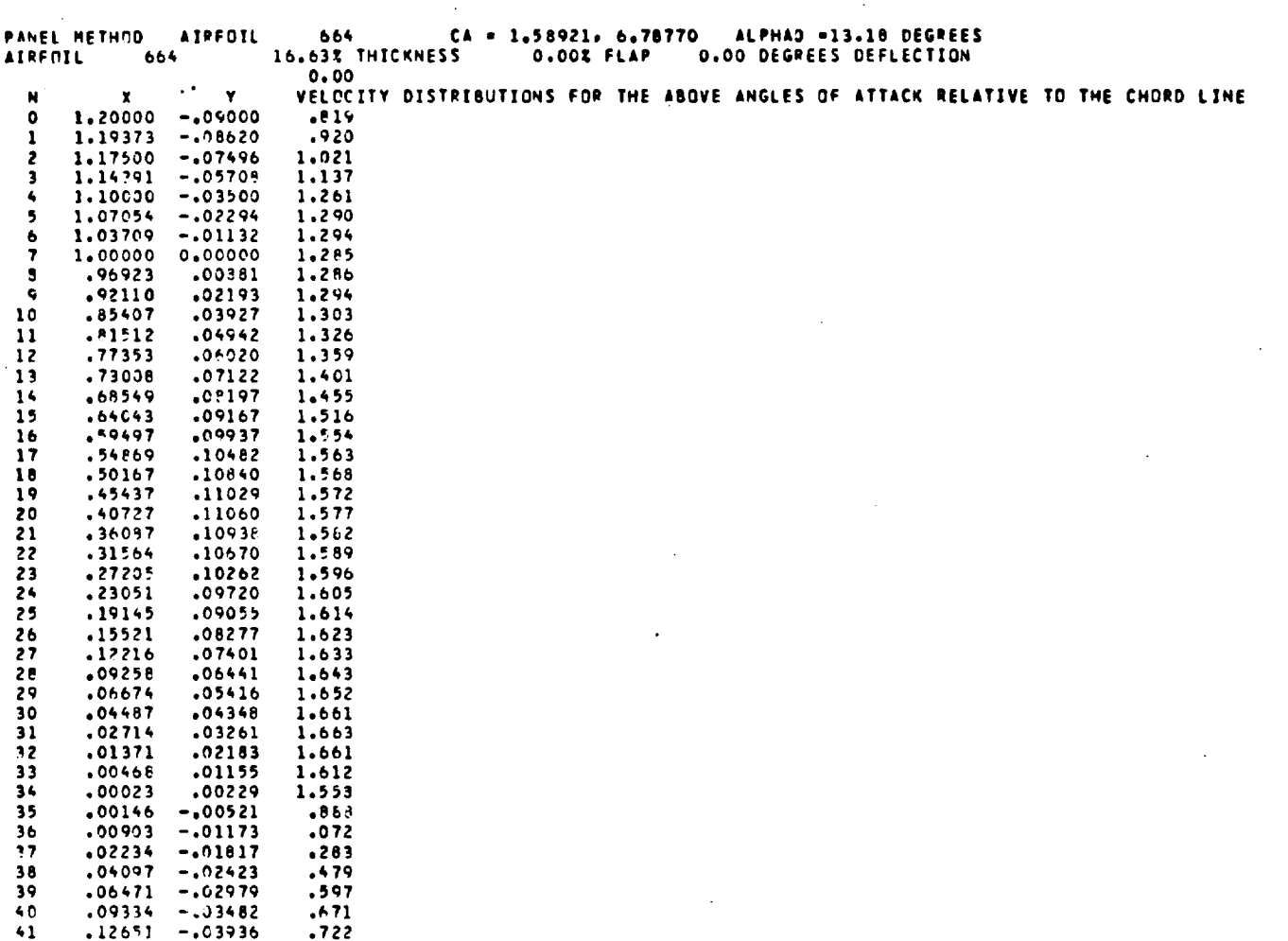

 $\mathcal{L}^{\text{max}}_{\text{max}}$  and  $\mathcal{L}^{\text{max}}_{\text{max}}$ 

 $\sim 10^{11}$  km  $^{-1}$ 

 $\sqrt{\ }$ 

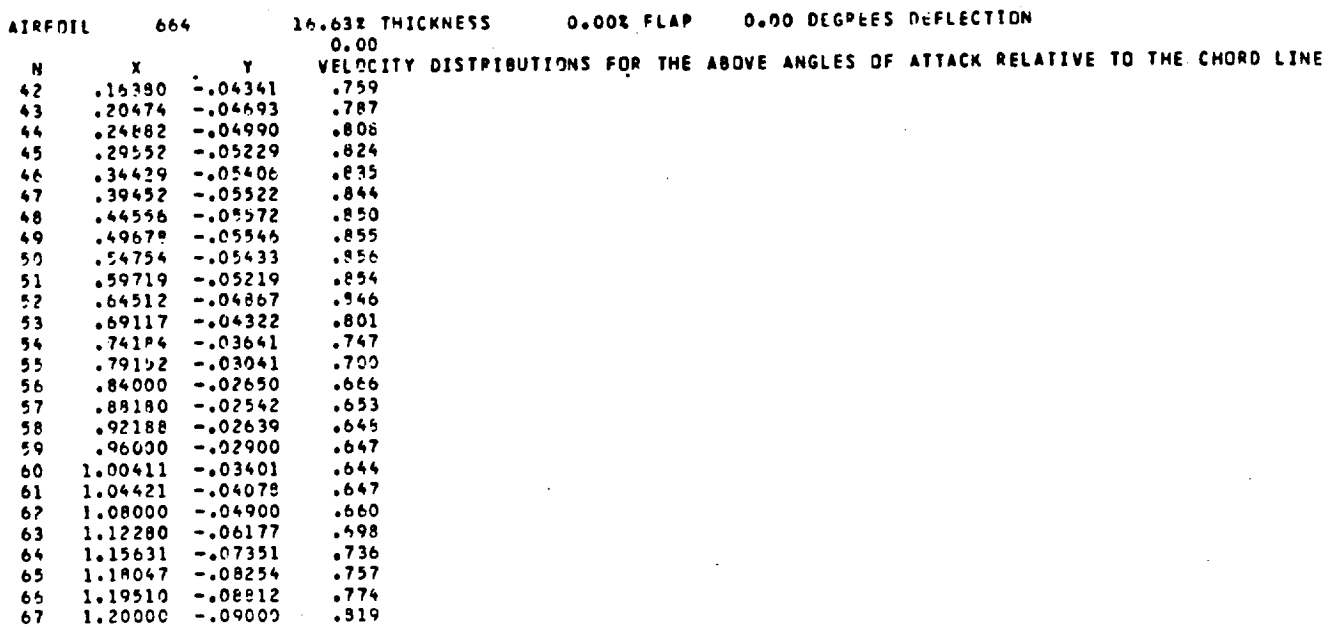

 $\label{eq:2.1} \frac{1}{\sqrt{2}}\int_{0}^{\pi} \frac{1}{\sqrt{2}}\left(\frac{1}{\sqrt{2}}\right)^{2}d\mu_{\rm{eff}}\,.$ 

 $\label{eq:2.1} \frac{1}{\sqrt{2}}\sum_{i=1}^n\frac{1}{\sqrt{2}}\sum_{i=1}^n\frac{1}{\sqrt{2}}\sum_{i=1}^n\frac{1}{\sqrt{2}}\sum_{i=1}^n\frac{1}{\sqrt{2}}\sum_{i=1}^n\frac{1}{\sqrt{2}}\sum_{i=1}^n\frac{1}{\sqrt{2}}\sum_{i=1}^n\frac{1}{\sqrt{2}}\sum_{i=1}^n\frac{1}{\sqrt{2}}\sum_{i=1}^n\frac{1}{\sqrt{2}}\sum_{i=1}^n\frac{1}{\sqrt{2}}\sum_{i=1}^n\frac$ 

 $\ddot{\cdot}$ 

 $\overline{\mathbf{r}}$ 

 $\label{eq:2} \frac{1}{\sqrt{2}}\left(\frac{1}{\sqrt{2}}\right)^{2} \left(\frac{1}{\sqrt{2}}\right)^{2} \left(\frac{1}{\sqrt{2}}\right)^{2} \left(\frac{1}{\sqrt{2}}\right)^{2} \left(\frac{1}{\sqrt{2}}\right)^{2} \left(\frac{1}{\sqrt{2}}\right)^{2} \left(\frac{1}{\sqrt{2}}\right)^{2} \left(\frac{1}{\sqrt{2}}\right)^{2} \left(\frac{1}{\sqrt{2}}\right)^{2} \left(\frac{1}{\sqrt{2}}\right)^{2} \left(\frac{1}{\sqrt{2}}\right)^{2} \left(\frac{$ 

 $\sim 10^{-1}$ 

#### **BOUNDARY-LAYER DISPLACEMENT** ITERATION

**The** theoretical results for **c. versus cA** from the **previous version of** the computer program (ref. **1)** agree'remarkably\_we11 with experlmental measurements. (For example, **see** ref. **3.}** This good agreement, **however, does** not hold for c\_ **versus** = **or** cm versus =, partlcularly for aft-loaded alrfoils This **Is not surprising In** that the **boundary-layer dlsplacement** effect was **only** accounted for by reducing the **lift-curve slope** from Its theoretical value to **2,.** An improvement could therefore be expected from a more detailed analysis **of** the **displacement** effect.

**There exists, however, a** fundamental flaw **In** the **philosophy of** the application **of displacement Iterations.** All **displacement effects** are **of second order** in **boundaw-layer** theory **(ref. 4).** According]y, it is Inconsistent to include the **displacement effect** while **neglecting other pertinent second-order effects** which **arise from the pressure gradient normal to** the **surface** within **the boundary layer** and **other** y-component terms **tn** the Navter-Stokes **equations.** This flaw **becomes** more **significant** as the boundary-layer thickness increases.

At the trailing edge, **difficult** problems arise. The potential-flow solution yields steep pressure gradients toward the trailing edge which result **tn** a **very high slope** for the displacement thickness, **g** This **high** slope **can** result in a rapid **divergence** for the **displacement** iteration, **even** for **htgh Reynolds numbers. The order (quality) of** the trailing-edge treatment **has** a **significant** influence **on** the results. The wake **solution** incorporated in the **present panel** method **gives very precise** results for the **lift coefficients of airfoils** with **blunt trailing edges.** It, **however,** also **predicts steep pressure gradients** toward the trailing **edge** which, in turn, accelerate the **divergence of** the **displacement Iteration.** Moreover, this **solutton** also **clearly shows** that the **small** region which **surrounds** the trailing **edge has** a **great Influence on** the **solutton for** the **entire** airfoil,

One solution to this divergence **problem** is to artificially **smooth** the boundary-layer displacement after each **Iteration.** But, even **If** convergence is obtained and, furthermore, even **If** smoothing were **not** required for convergence, the iteration process would **stil]** be questionable **due** to the neglect **of** the second-order boundary-layer terms previously mentioned. A wake **solution** which minimizes the pressure gradients near the trailing edge could **Improve** the iteration process but wouTd **not** eliminate the fundamental flaw in philosophy.

The **question remains** as **to** what **stmple procedures can be developed** to **obtain** at **least** a rough **estimate of the displacement effect. As previously explained,** multiple iterations are **not logical. Accordingly,** in the **present method, only one** iteration ts **performed. The displacement thickness** is **smoothed once** and then added **to the** atrfotl **contour. The 1tit** and **pitchingmoment coefficients** are **then computed** for the **new contour** and **stored. Later** the linear portions of the  $c_1 - a$  and  $c_m - a$  curves are adjusted **by** and  $c_m - a$ **least-squares** fit to **these stored values. The separation corrections** are then applied as **discussed fn** reference **1. Thus, only** a few angles **of** attack require **this displacement iteration. The** remaining angles **of** attack are adjusted according to the **least-squares** fft. **The dfsplacement effect Is considered** to **be linear** fn **a.** A **higher-order effect cannot be expected** from **such** a **simple** approach.

**Thls slmple procedure does not** require much **computing** time. **The** results, **of** course, depend on the smooth  $\frac{1}{2}$  process...  $dx^2$  **d**,  $d^2\delta$ ,  $s$  pecified in the input. This limit (SLM) is preset to  $\frac{1}{2} dx^2$ .

**The single** iteration Is initiated by **one** input card, which must immediately precede an input card which Initiates a boundary-layer computation (i.e., an RE , **FLZW, or PLW** card).

#### **DPIT** Card

**NUPA, NUPE,** NUPI, and NUPU are neglected.

**The F-words specify** the angles **of** attack for which a displacement iteration is performed and also the plot mode mbt. The fit expected as an in F<sub>i</sub> are denoted a group is integrated about the set of the nth angle of attack n and a displacement iteration Is initiated for the nth angle **of** attack on the preceding ALFA card. A **displacement** iteration is performed for each Reynolds number from the immediately following RE , FLZW, **or PLW** card. **The** variable d determines the plot mode. **If d •** O, **a** diagram containing the airfoil contour (including the displacement thickness) and the velocity distribution for the angle of attack under consideration Is plotted after each displacement iteration. The plot mode mbt is set **equal** to **d** - **l and** Is **described under** "DIAG Card" In reference **I (p.** 52) and reviewed below.

- d = 1 **- Axes** are **drawn,** one **set of data** Is plotted, and the **diagram** is terminated (i.e., closed to further plotting).
- d **=** 2 **-Axes** are **drawn, one set of data** is plotted, and the diagram is **open** to further **plotting.**

- d 3 No**axes are** drawn and one set of data is plotted into the **existing** diagram which is then terminated,
- **d = 4 -** No **axes are** drawn **and one** set of data is plotted into the existing diagram which remains open to further plotting.

**If d** - 2 **or 3,** the **RE** , **FLZW, or PLW card must** specify **only one Reynolds number.**

Up to five **F-words** are **allowed** which means that **displacement** iterations **can be performed for up** to **five angles of attack.**

If **F5 < 0, the** limit **for d26-\_]** is set **to** SLH **- -0.bcde. Thts new dx2** limit is **used until** it is reset **by another DPIT card** with **F\_ < 0. Obviously, only four angles of attack can be specified on DP\_T cards** with **F5 < 0.**

#### **Examples**

**The** following **card sequences** illustrate some **of** the **DPIT-card options.**

**T\_AI** 0315 1650 **400 1750 100** I\_50 **400** 20Y0 **4!0** 2?50 **430** 245(+ **470 2q50 55FI**  $\overline{N_{\rm eff}}$   $\overline{N_{\rm eff}}$  and  $\overline{N_{\rm eff}}$  and  $\overline{N_{\rm eff}}$  and  $\overline{N_{\rm eff}}$  and  $\overline{N_{\rm eff}}$  and  $\overline{N_{\rm eff}}$  and  $\overline{N_{\rm eff}}$  and  $\overline{N_{\rm eff}}$  and  $\overline{N_{\rm eff}}$  and  $\overline{N_{\rm eff}}$  and  $\overline{N_{\rm eff}}$ TP\_! **P315** 2:350 7!0 \_050 103@ nO0 IE70 3\_50 30 3450 70 3\_50 90 3\_70 I00 ¢ii **I** I **I I O I |11 Ilq N| Ill ( |Ill IDa|lVl|i) INNI)VIIIelI|O|I¢IqIIH** UOXiNiI **BmllllOll|¢ll |\_** \_N i **ill |ND I TRAI** 031\_ **4070** 85 **4\_50** 55 **4470 -05 4\_70 -I\_5 4850 -?\_5 6000 lOO** o\_l \_\_B\_||\_|\_|\_M\_N\_|\_p\_m\_|qmiI¢4|\_uH\_u\_¢¢\_u\_||\_D\_||n|\_I TRA2 0317 **400** 1650 \_00 **400** 770 \_00 **1150 200** 300 **650** 300 300 **000** 000 **\_o\_\_u\_qN\_\_n\_\_V\_|\_u\_NN\_N\_¢\_q\_N\_** AUF,\_ I\_ 000 I00 **200** 300 400 500 E,**O0** 700 SO0 900 1 **I I** I **I I Ill U q** N **|** | **II** | mils n **IN II I1 II** N **I) ||| II;lll|** ml **|qN IN ll |¢1111** N **|# I lifl Bill i I| lill#111 ill** (11 N **i ii n | lira** DI 46  $\sim$   $\sim$ \_q\_|\_|\_\_\_|\_|\_¢\_|\_u|\_|\_N\_NN\_ **D\_IT II0** 510 **919** . 1 45 5 7 8 9 8 11 12 13 14 15 17 18 20 19 20 21 22 23 24 25 26 27 28 29 29 20 20 20 20 21 22 23 24 25 26 27 28 29 20 21 22 23 24 25 26 27 28 29 20 21 22 23 24 25 26 27 28 29 20 21 22 23 24 25 26 27 28 29 20 21 22 23 24 RE 03 **200003** 6000 **i! | i i |** I **I** I mill Ilg#| I **II** i |Ill |N|||\_ **INl\_** |l#||ll|l|ll\_g|||IPqllll |I|IIHI|IPIO| **I|llll** i \_ | || ||ii |RBI CDCU.  $\overline{I}$  . II food ny substitution are substitutional product of the sequence of the sequence of the substitution of the sequence of the sequence of the sequence of the sequence of the sequence of the sequence of the sequ **ENDE** 

After the RE card is read, displacement iterations for the first, fifth,<br>and ninth angles of attack (i.e.,  $\alpha = 0^0$ , 4<sup>0</sup>, and 8<sup>0</sup> relative to the zero-lift<br>line) are performed for both  $R = 2 \times 10^6$  and  $R = 6 \times 10^6$ .

 $\mathbf{I}$ 

It should be noted that each displacement iteration requires a solution from the panel method. Thus, for an airfoil having 61 points, each displace-<br>ment iteration requires approximately 8 seconds CPU time on a Control Data 6600 computer.

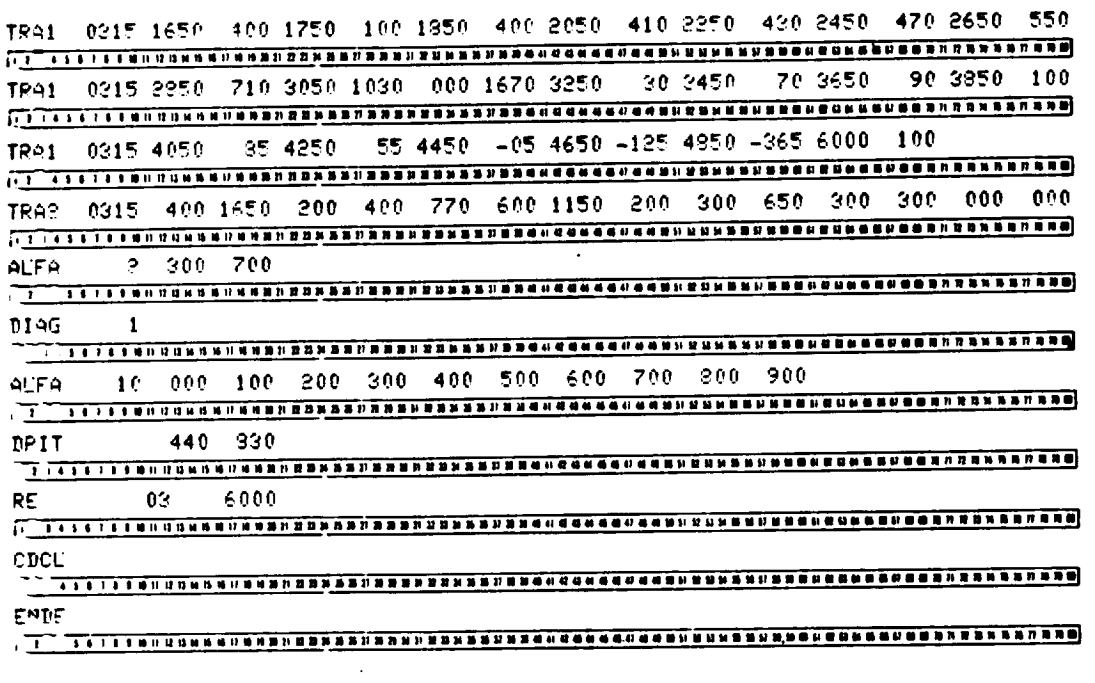

The preceding card sequence plots one diagram (fig. 4) which contains both potential-flow and displacement-iteration shapes and velocity distributions<br>for  $\alpha = 30$  and 7<sup>0</sup>. Note that only one Reynolds number is considered and that<br>displacement iterations are only performed for  $\alpha = 3^0$  and 7<sup>0</sup> layer summary which follows contains the adjustments due to the computed displacement effect. AC is the adjusted angle of attack (relative to the zeroiift line).

 $\cdot$ 

 $\bar{z}$ 

 $\mathcal{L}$ 

ŧ  $\pmb{\dag}$ 

ţ ì.

ł

 $\ddot{\phantom{a}}$ 

 $\ddotsc$ 

ALPHAO = 2.95 DEGREES **SUPHARY** 

#### R = 6000000 **MU = 3**

ALPHA = 0.00 DEGPEES 1 S TURB 5 SEP CD<br>5749 0.0000 .0030<br>4107 0.0000 .0017 **UPPER** LOWER  $CL = 0,000 CD = 0047$ <br> $CM = -.0662 AC = -.18$ TOTAL  $.18$ ALPHA = 1.00 DEGREES<br>
1 S TURB = SEP = CD<br>
UPPER = SEP6 0.0000 .0032<br>
LOWER = 4086 0.0000 .0016<br>
TOTAL = CL = .110 CD = .0048<br>
CM = -0682 AC = 1.11 ALPHA = 2.00 DEGREES<br>
1 S TUPB S SEP CD<br>
UPPER = 5980 0.0000 .0034<br>
LOWER = 4069 0.0000 .0015<br>
TOTAL CL = 220 CD = 0049<br>
CH = -0702 AC = 2.05 ALPHA = 3.00 DEGREES 1 S TUPB S SEP CD<br>6067 0.0000 .0036<br>6052 0.0000 .0015 UPPER LOWER CL = .330 CD = .0050<br>CM = -.0722 AC = 2.98 **TOTAL** ALPHA = 4.00 DEGREES **UPPER LOWER TOTAL** ALPHA = 5.00 DEGREES<br>
1 S TUPR = S SEP = CD<br>
UPPER = 6569 0.0000 .0042<br>
LOWER = 4022 0.0000 .0013<br>
TOTAL = 1.550 CD = .0056<br>
CM = -.0762 AC = 4.85

 $\epsilon$  .

SUMMARY ATREFIL - 315 - ANGLE OF ATTACK RELATIVE TO THE ZERO-LIFT LINE -<br>- INDICATES VELOCITY REDUCTION WITHIN BUBBLE BELOW .94 ALPHAO = 2.95 DEGREES -

 $\ddot{\phantom{a}}$ 

l,  $\sim$ 

#### R = 6000000 MU = 3

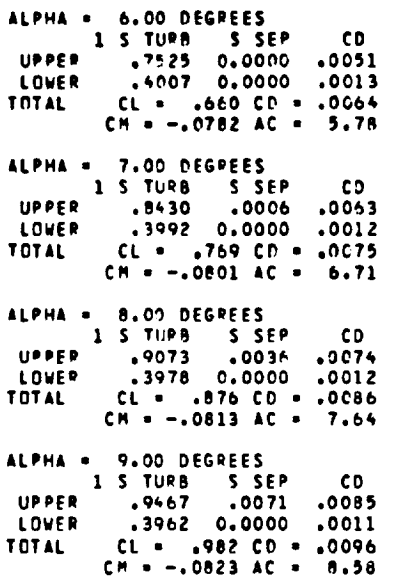

سى

#### SINGLE **ROUGHNESS** ELEMENTS

Recent flight **and** wind-tunnel experiments indicate that **single** roughness elements **such as** flap and **aileron** hinges **and** poorly faired **spoilers signifi**cantly **degrade** the **overall performance of an airplane** (ref. **5).** With the previous version **of** the program (ref. l), **only** the effect **of** roughness **on** boundary-layer transition could be considered. Fixed **transition points** could be **specified** using transition mode 1 **or 2,** whereas premature transition due to distributed rouqhness **or** free-stream turbulence could **be** analyzed using transition modes greater than **3.** (See "RE **Card,"** ref. l, p. **56.)**

In the **present version of** the **program,** an **option** has been added which allows the analysis **of** the effect **of single** roughness elements **on a** turbulent as well as a laminar boundary layer. The method is described in detail in reference 5 and reviewed below.

**The** increase A62 **of** the boundary-layer momentum thickness 62 due to a single roughness element **of** height h is assumed to depend **only on** the local ս<sub>ի</sub>ո roughness reynolds number  $R_h = \frac{1}{N}$  where  $u_h$  is the x-component of the velocity in the turbulent boundary layer at a distance h from the surface. For a turbulent boundary layer, the increase of  $\delta_2$  due to the roughness element is assumed to be

$$
\frac{\Delta \delta_2}{c} = 0.15 \frac{u_h}{U_{\infty}} \frac{h}{c}
$$

where c is the airfoil chord and U<sub>∞</sub> is the free-stream velocity. An expression for the velocity  $u_{\sf h}$  is taken from reference **6** and transformed to the variables available in the boundary-layer method. This vields

$$
\frac{u_h}{U} = \sqrt{C_f} \left[ 2.17 \ln \left( \sqrt{C_f} \frac{U}{U_{\infty}} R \frac{h}{C} \right) + 6.5 \right]
$$

where U is the local potential-flow velocity,  $C_f = \frac{1}{\sqrt{2}}$  is the local skinpUt friction coefficient, and  $R$ ( $=\frac{1}{N}$ ) is the Reynolds number based on freestream conditions and airfoil chord. In the skin-friction coefficient, TO is the **shear** stress at the wall and p is the air **density.**

If the boundary**layer** is **lamlnar at** the **position of** the roughness **element,** transition is assumed to occur at that position. This is specified as  $h = 0$ <br>which acts as a "latest" transition point. Upstream of that position, any which **acts as a** "latest" transltlon polnt. Upstream of that posltlon, any transltlon **mode** except **I** or **2 (fixed** transltlon) Is **a11owed. Thls** approach is **more 1oglcal** for **many analyses** than flxed transltlon, In front of which no other transition crlterlon Is applled **except** transition followlng **lamlnar** separatlon. Fixed transltlon **(mode 1** or 2) alone could result in delayed transltlon **at some (hlgh) angles** of **attack** - **an** effect whlch Is obvlously **not** Intended.

#### **RE** Card

F-words **II-14 contain** the data **for slngle** roughness **elements. These** words prevlously only contained the transition polnts for transition modes 1 and 2 (fixed transition).

If  $\mathbf{F}_1$   $\mathbf{A}$   $\mathbf{C}$  **s**  $\mathbf{F}_2$  is the specifical specifical specifies in the used. The five therefore, **transition modes** 1 and **2 cannot be used. The ftve** digits of  $\mathbf{F}[1]$  -  $\mathbf{F}[4]$  are denoted abbcc.  $\mathbf{F}[1]$   $\mathbf{F}[1]$  and  $\mathbf{F}[1]$  and  $\mathbf{F}[1]$  and  $\mathbf{F}[1]$  and  $\mathbf{F}[1]$  and  $\mathbf{F}[1]$  and  $\mathbf{F}[1]$  and  $\mathbf{F}[1]$  and  $\mathbf{F}[1]$  and  $\mathbf{F}[1]$  and  $\mathbf{F}[$ **either** a **blank or O\_ For F14,** a ts a minus **st\_ (-)." The digtts** bb **specify** the location of the roughness element **xR** in percent **x** chord. The digits cc which are read as O.cc specify the roughness height h in percent chord. Thus, roughness heights can be specified **height h** in **percent chord. Thus, roughness heights can be specified**  $\frac{1}{2}$  **b**  $\frac{1}{2}$  **d**  $\frac{1}{2}$  **d**  $\frac{1}{2}$  **p**  $\frac{1}{2}$  **p**  $\frac{1}{2}$  **p**  $\frac{1}{2}$  **p**  $\frac{1}{2}$  **p**  $\frac{1}{2}$  **p**  $\frac{1}{2}$  **p**  $\frac{1}{2}$  **p**  $\frac{1}{2}$  **p**  $\frac{1}{2}$  **p**  $\frac{1}{2}$  **p**  $\frac{1}{2}$  **p**  $\frac{1}{2}$  **elements on** the **upper s\_rface-whereas F13" and FI\_" are** for the lower **surface. If xR • 0** is **spectfted;-no** roughness **element** is **introduced for that F-word. Thus, O,** 1, **or 2 roughness elements can be specified on each surface,**

F<sub>11</sub> - F<sub>14</sub> are read from each RE card which specifies at least one<br>Reynolds number. The roughness elements remain in effect until an RE card with  $F_2 \neq 0$  is read.

Roughness elements can only be analyzed at positions which are actual air-<br>foil coordinates. If  $x_R$  is specified at an  $x/c$  which does not correspond to any of the airfoil coordinates, the roughness-element location is shifted to any of the alrfoll coordinates, the roughness-element location Is **shifted** to the next airfoil coordinate downstream of x<sub>R</sub>. If there is no capital position one capital coordinate close enough to the **desired** roughnesS-element location, one can be inserted using a **PAN or** FXPR card. (See ref. I.)

#### **Examples**

**The** followlng RE card **specifies** two roughness elements **on** the upper surface at  $x/c = 0.60$  and  $x/c = 0.80$ , each with a height  $h/c = 0.0010$ , and one roughness element on the lower surface at  $x/c = 0.70$ , with a height h/c • **0.0015.**

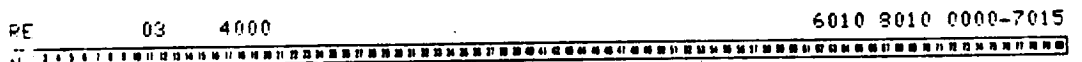

I?

**The** following **RE** card **specifies** the **same roughness elements** on the **upper surface and none on** the **lower surface.**

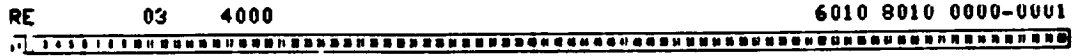

 $\sim$ 

 $\mathbb{R}^2$ 

 $\sim$ 

 $\Delta \phi$ 

 $\mathcal{L}_{\text{max}}$ 

#### and Analysis **of Low-Speed** Airfoils. NASA **TM-802]O,** ]980.

- 1. Eppler, Richard; and Somers, Dan M.: A Computer Program for the Design and Analysis of Low-Speed Airfoils. NASA TM-80210, 1980.
- <sup>o</sup> **Eppler,** Richard; **and** Somers, **Dan** M.: **Low Speed** Airfoil Design **and**  $\frac{1}{2}$  and Motorless Flight, NASA CP-2085, Part 1, 1979, pp. 131-153
	- 3. Eppler, Richard; and Somers, Dan M.: Low Speed Airfoil Design and Analysis. Advanced Technology Airfoil Research - Volume I, NASA CP-2045, Part 1, 1979, pp. 73-99.

Press, Inc., 1964, pp. 132-134.

- **Example 1. The Effect Mathematics and Mechanics. F. N. Frenkiel and G. Temple, eds.,** Press, Inc., 1964, pp. 132-134.
- 5. Eppler, Richard: The Effect of Disturbances on a Wing. Science and **Technology of Low Speed and Motorless Flight, NASA CP-2085, Part I,** 1979, pp. 81-91. Ingenieur-Archiv, vol. 17, no. 4, ]949,
	- 6. Ludwieg, H.; and Tillman, W.: Investigations of the Wall-Shearing Stress in Turbulent Boundary Layers. Ingenieur-Archiv, vol. 17, no. 4, 1949, pp. 288-299.

 $\label{eq:2} \frac{1}{\sqrt{2}}\sum_{i=1}^n\frac{1}{\sqrt{2}}\sum_{i=1}^n\frac{1}{\sqrt{2}}\sum_{i=1}^n\frac{1}{\sqrt{2}}\sum_{i=1}^n\frac{1}{\sqrt{2}}\sum_{i=1}^n\frac{1}{\sqrt{2}}\sum_{i=1}^n\frac{1}{\sqrt{2}}\sum_{i=1}^n\frac{1}{\sqrt{2}}\sum_{i=1}^n\frac{1}{\sqrt{2}}\sum_{i=1}^n\frac{1}{\sqrt{2}}\sum_{i=1}^n\frac{1}{\sqrt{2}}\sum_{i=1}^n\frac{1$  $\label{eq:2.1} \frac{1}{\sqrt{2\pi}}\int_{\mathbb{R}^3}\frac{1}{\sqrt{2\pi}}\int_{\mathbb{R}^3}\frac{1}{\sqrt{2\pi}}\int_{\mathbb{R}^3}\frac{1}{\sqrt{2\pi}}\int_{\mathbb{R}^3}\frac{1}{\sqrt{2\pi}}\int_{\mathbb{R}^3}\frac{1}{\sqrt{2\pi}}\int_{\mathbb{R}^3}\frac{1}{\sqrt{2\pi}}\int_{\mathbb{R}^3}\frac{1}{\sqrt{2\pi}}\int_{\mathbb{R}^3}\frac{1}{\sqrt{2\pi}}\int_{\mathbb{R}^3}\frac{1$ 

 $\label{eq:2.1} \frac{1}{\sqrt{2}}\left(\frac{1}{\sqrt{2}}\right)^{2} \left(\frac{1}{\sqrt{2}}\right)^{2} \left(\frac{1}{\sqrt{2}}\right)^{2} \left(\frac{1}{\sqrt{2}}\right)^{2} \left(\frac{1}{\sqrt{2}}\right)^{2} \left(\frac{1}{\sqrt{2}}\right)^{2} \left(\frac{1}{\sqrt{2}}\right)^{2} \left(\frac{1}{\sqrt{2}}\right)^{2} \left(\frac{1}{\sqrt{2}}\right)^{2} \left(\frac{1}{\sqrt{2}}\right)^{2} \left(\frac{1}{\sqrt{2}}\right)^{2} \left(\$ 

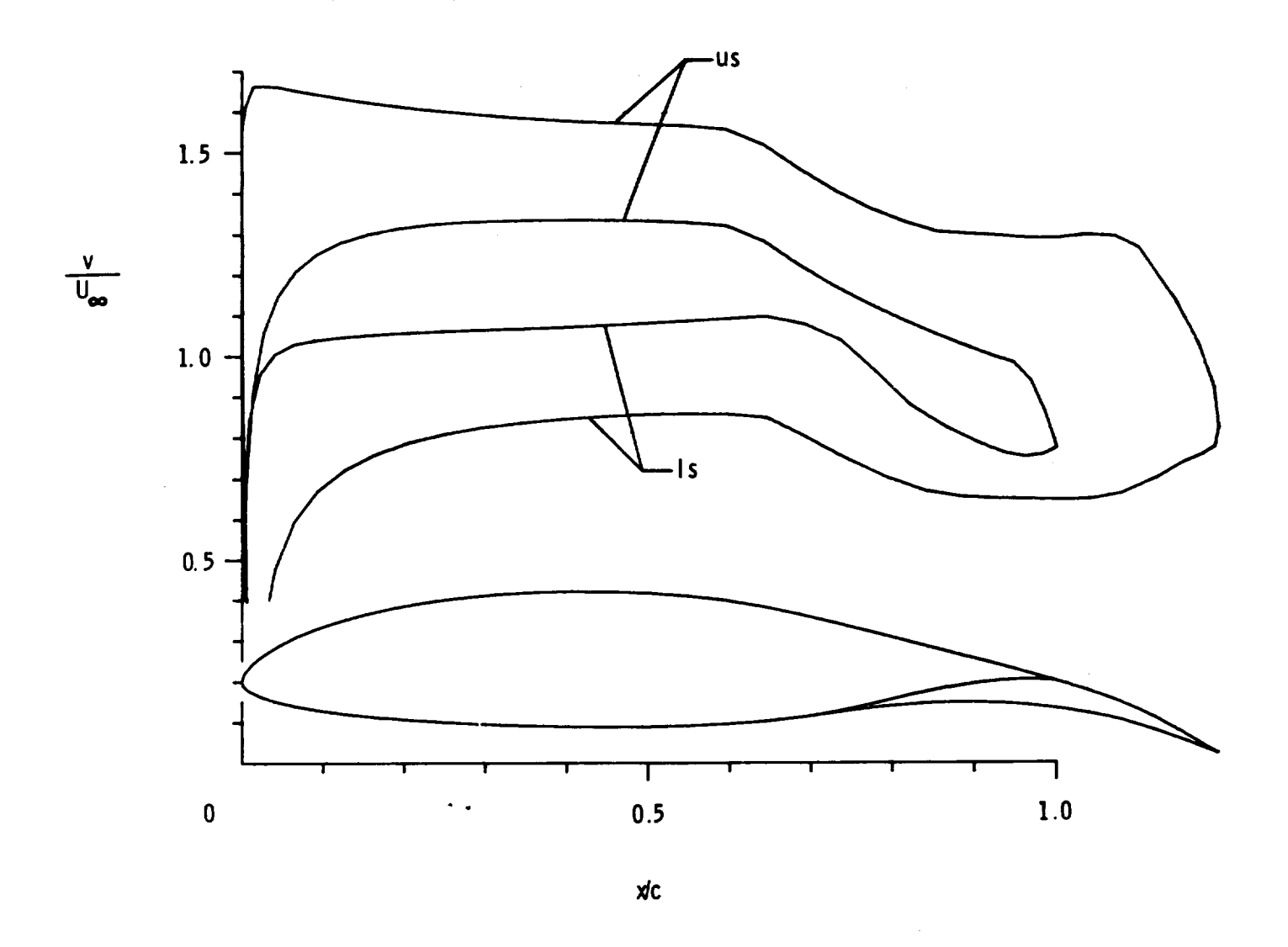

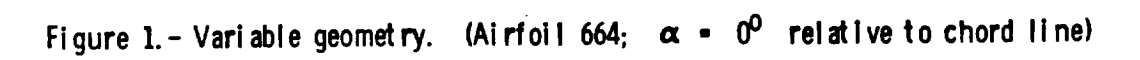

 $\frac{1}{\sqrt{2}}$ 

 $\mathbb{R}^2$ 

 $\boldsymbol{\mathcal{A}}$ 

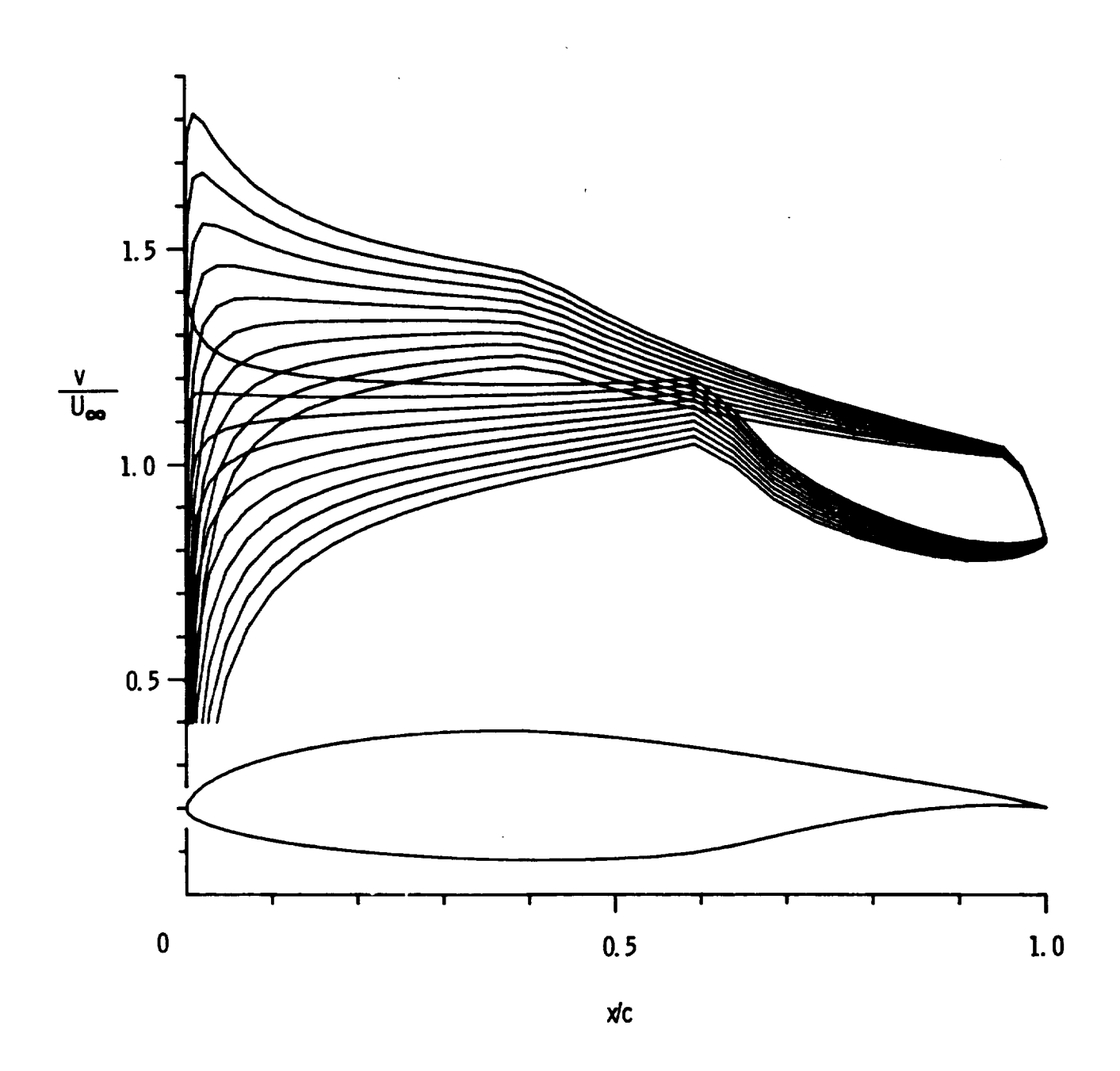

Figure 2. - Di agram without boundary-layer di splacement iteration.<br>  $(\alpha = 0^0 - 9^0)$  relative to zero-lift line)

 $\overline{\mathcal{U}}$ 

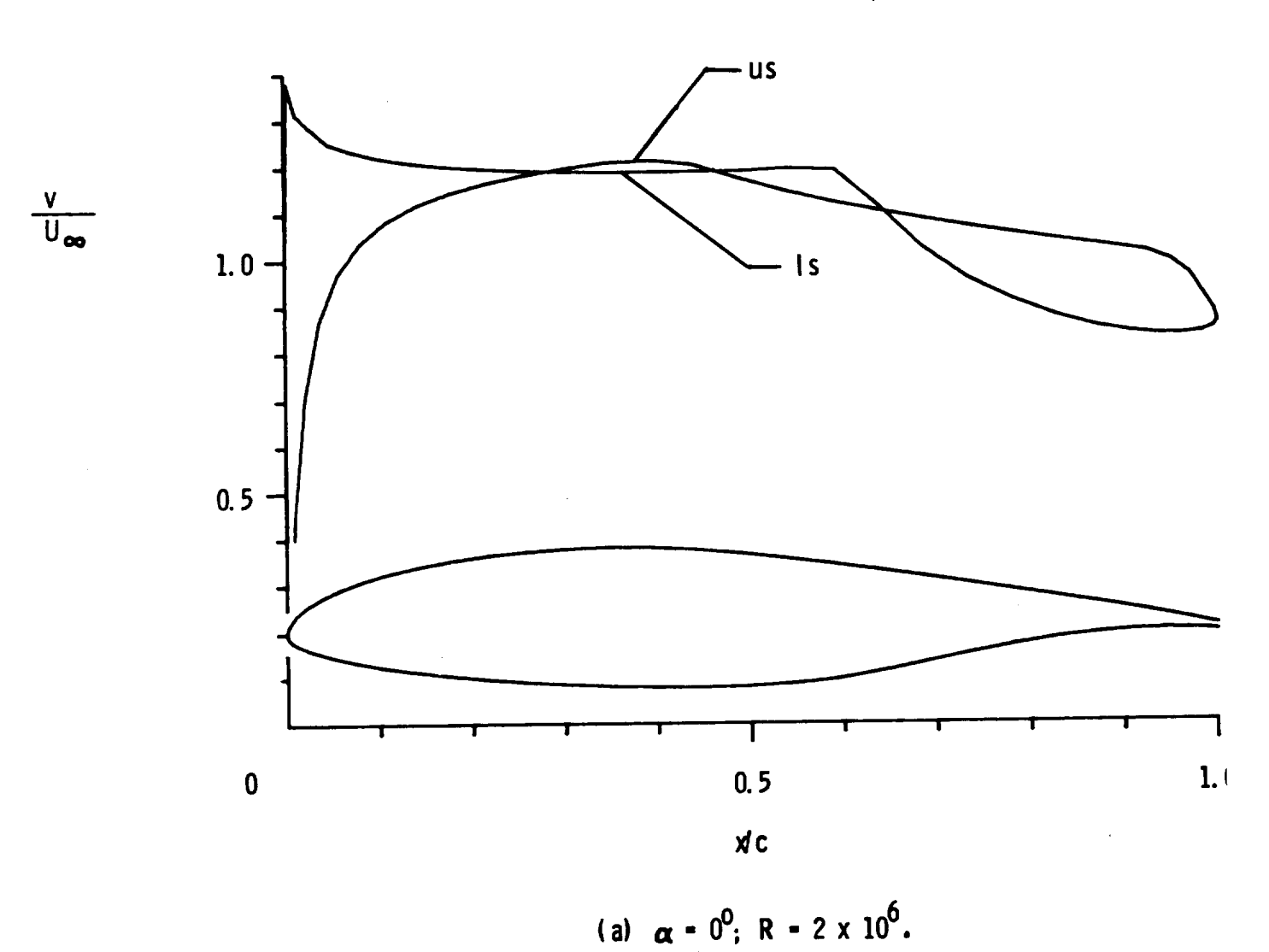

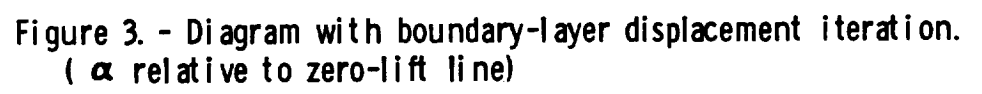

سنبلد

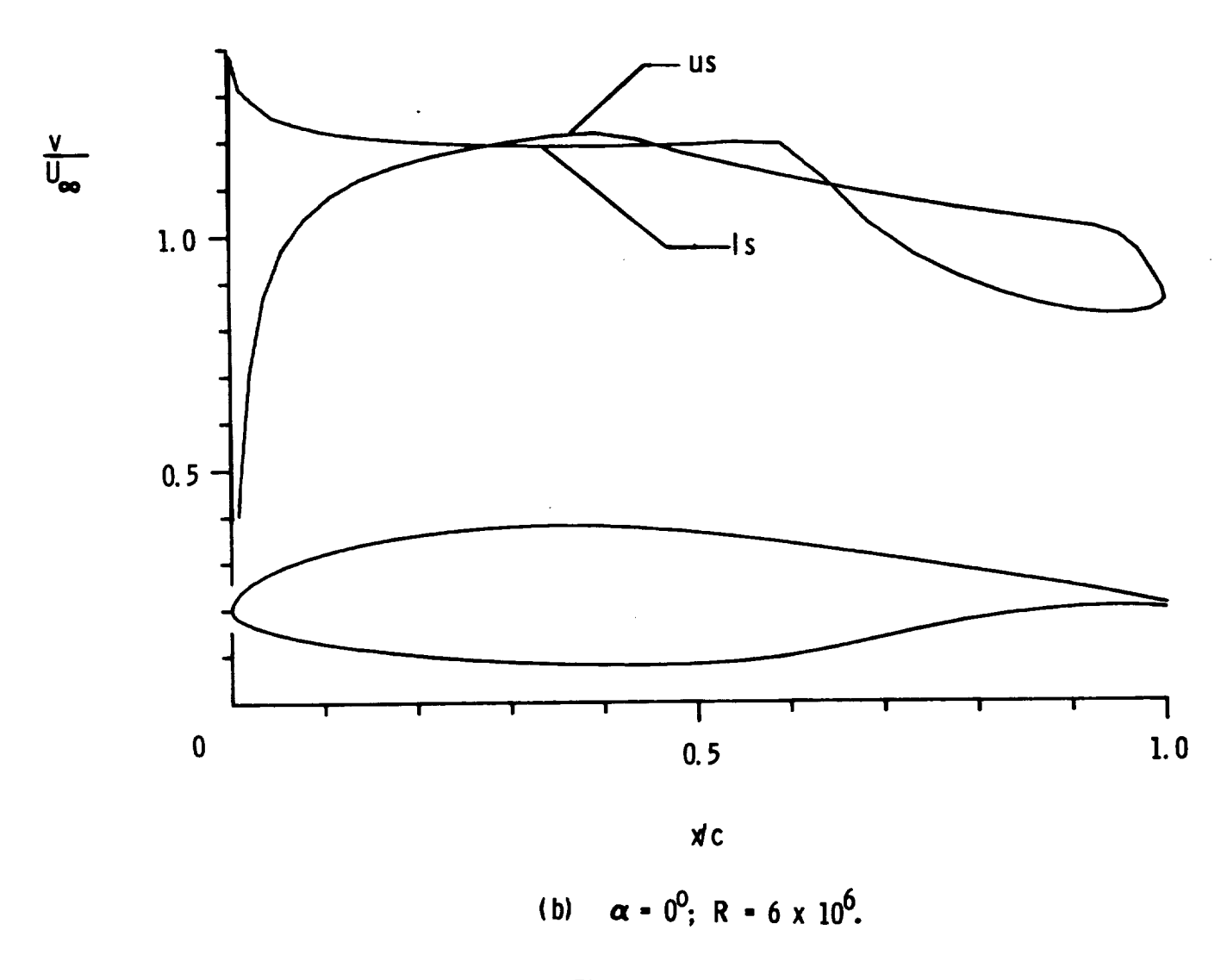

Figure 3. - Continued.

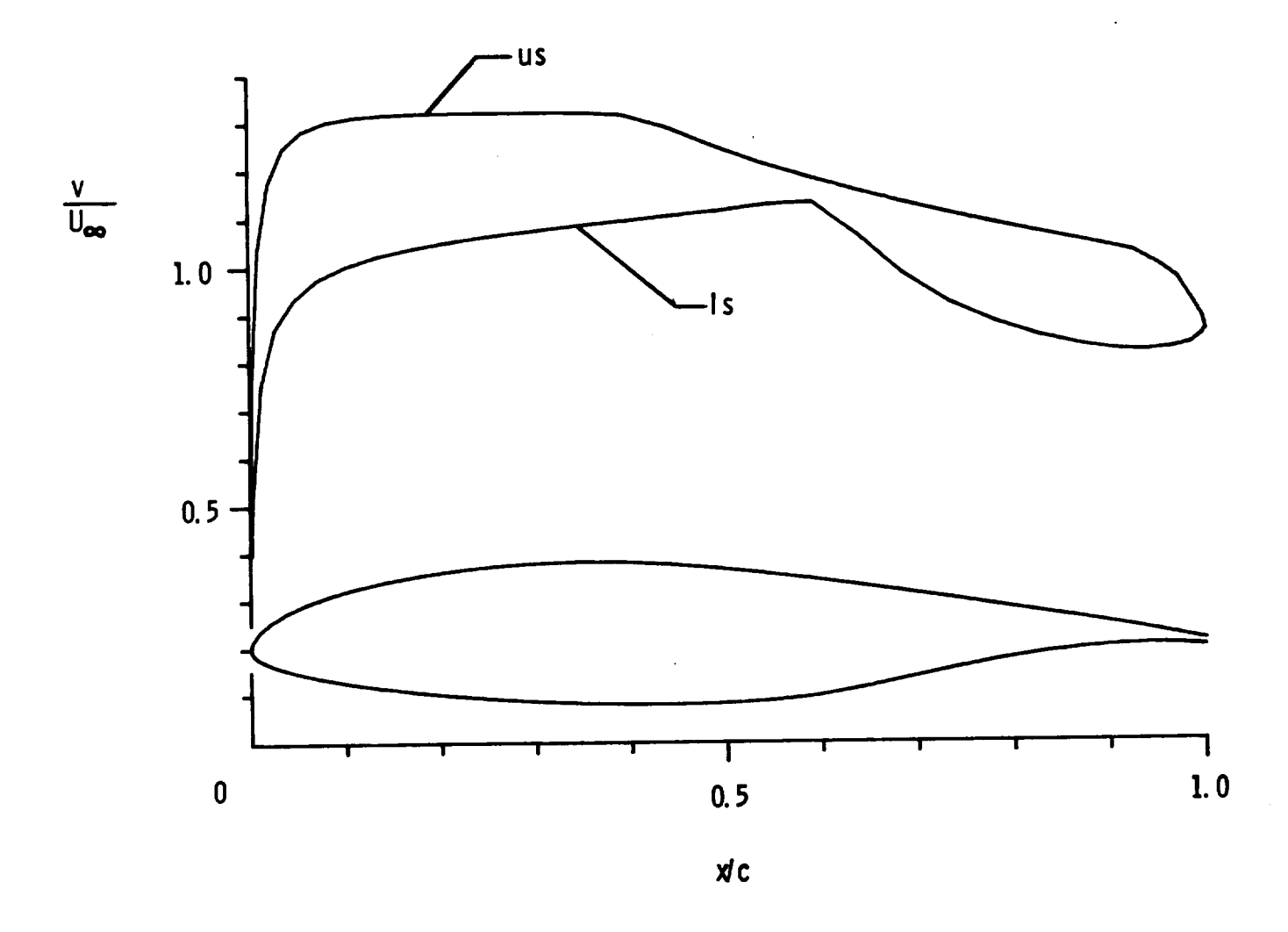

(c)  $\alpha$  - 4<sup>0</sup>; R = 2 x 10<sup>6</sup>.

Figure 3. - Continued.

 $\frac{1}{2}$ 

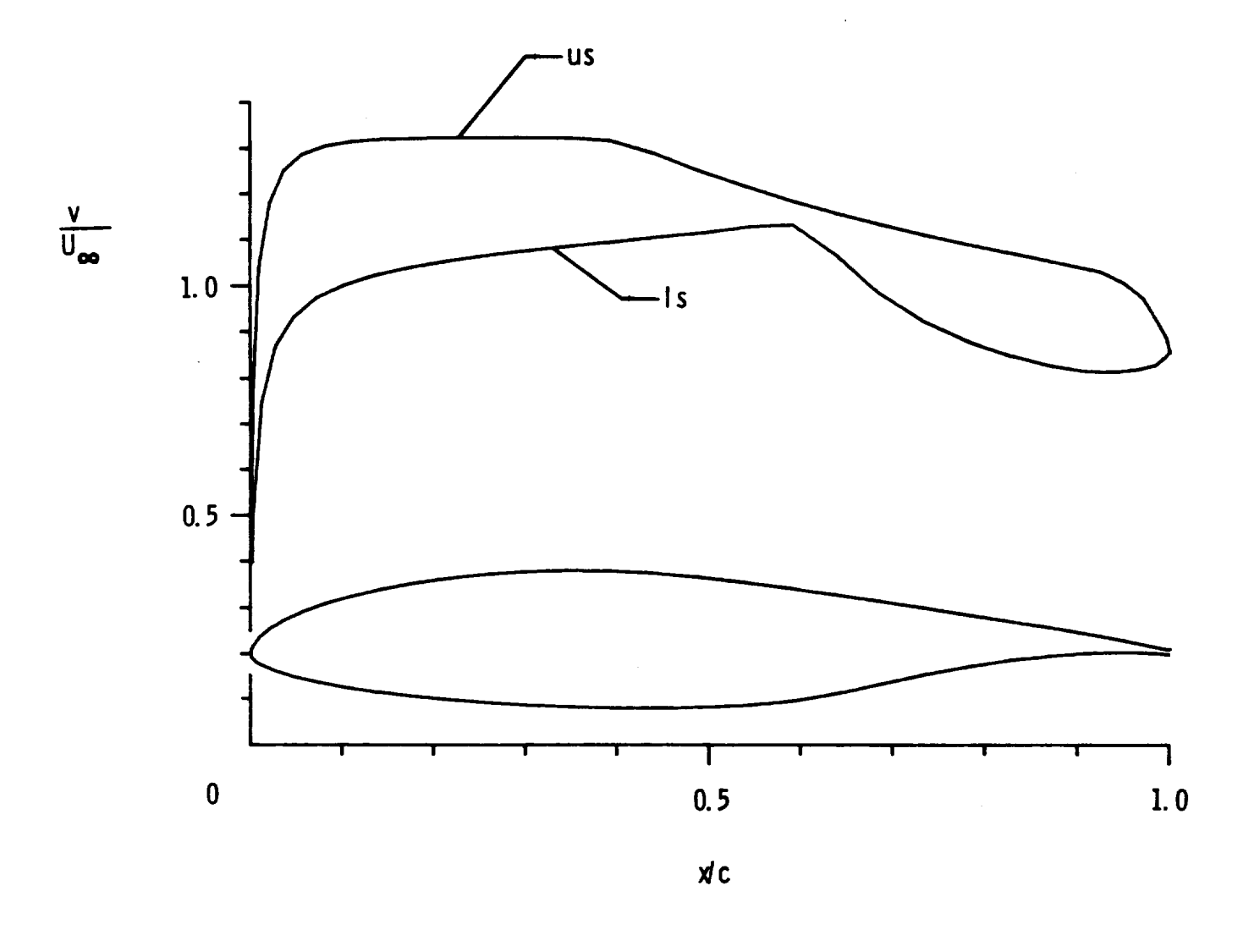

 $\alpha$  = 4<sup>0</sup>; R = 6 x 10<sup>6</sup>.  $(d)$ 

Figure 3. - Continued.

 $\mathbf{1}$ 

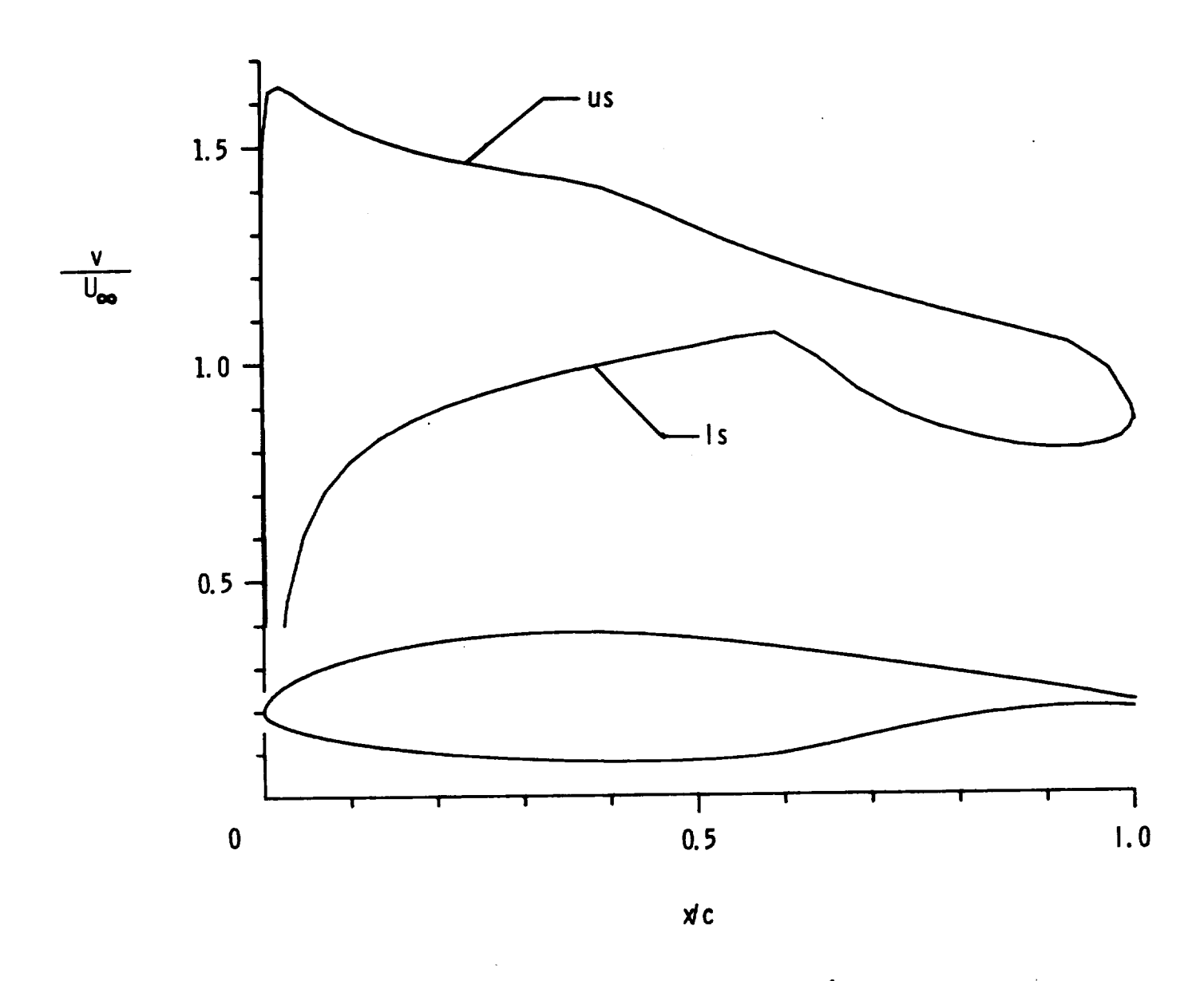

(e)  $\alpha$  = 8<sup>0</sup>; R = 2 x 10<sup>6</sup>.

Figure 3. - Continued.

 $\mathcal{A}\mathcal{L}$ 

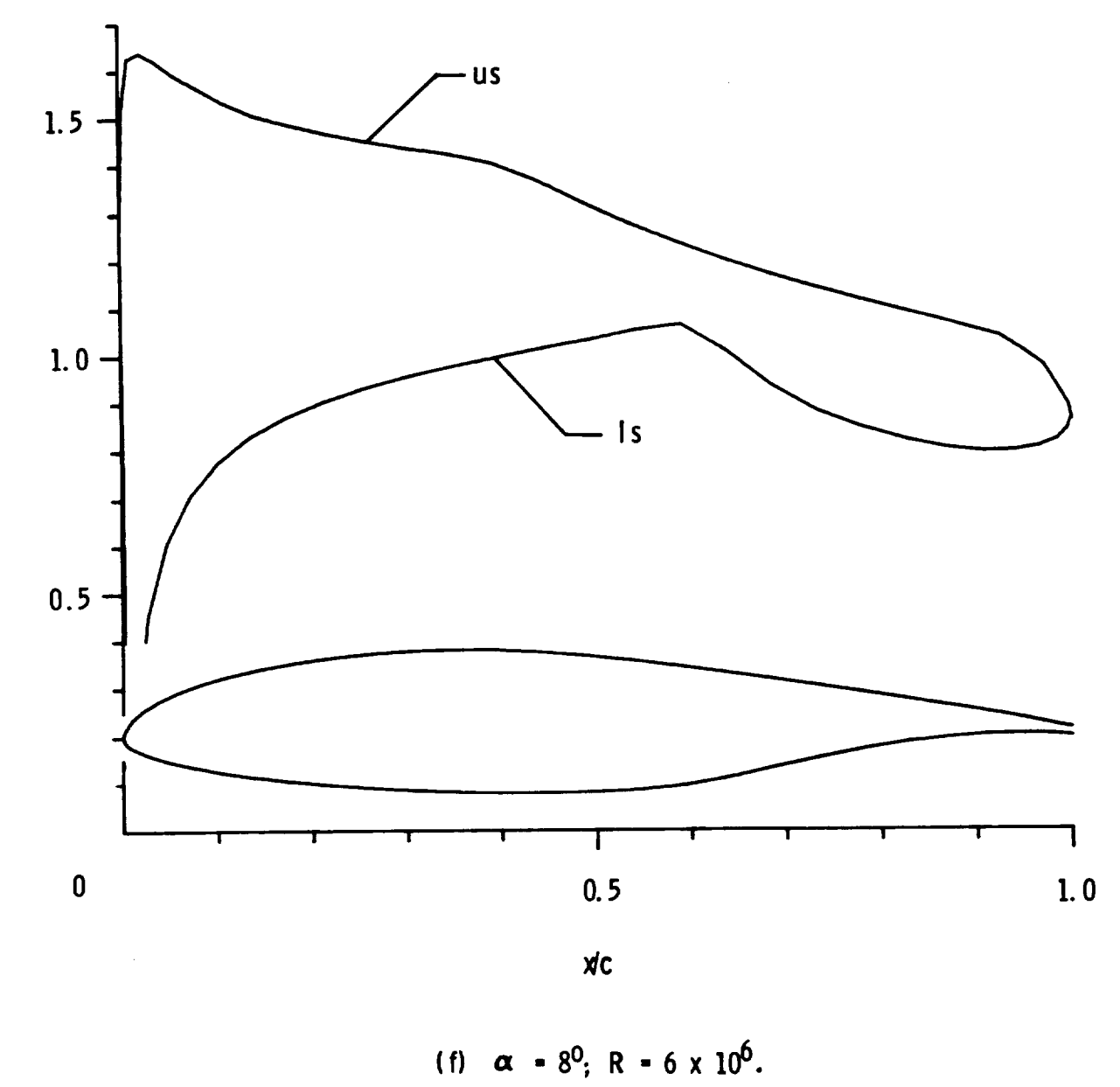

Figure 3. - Concluded.

 $\overline{\bullet}$ 

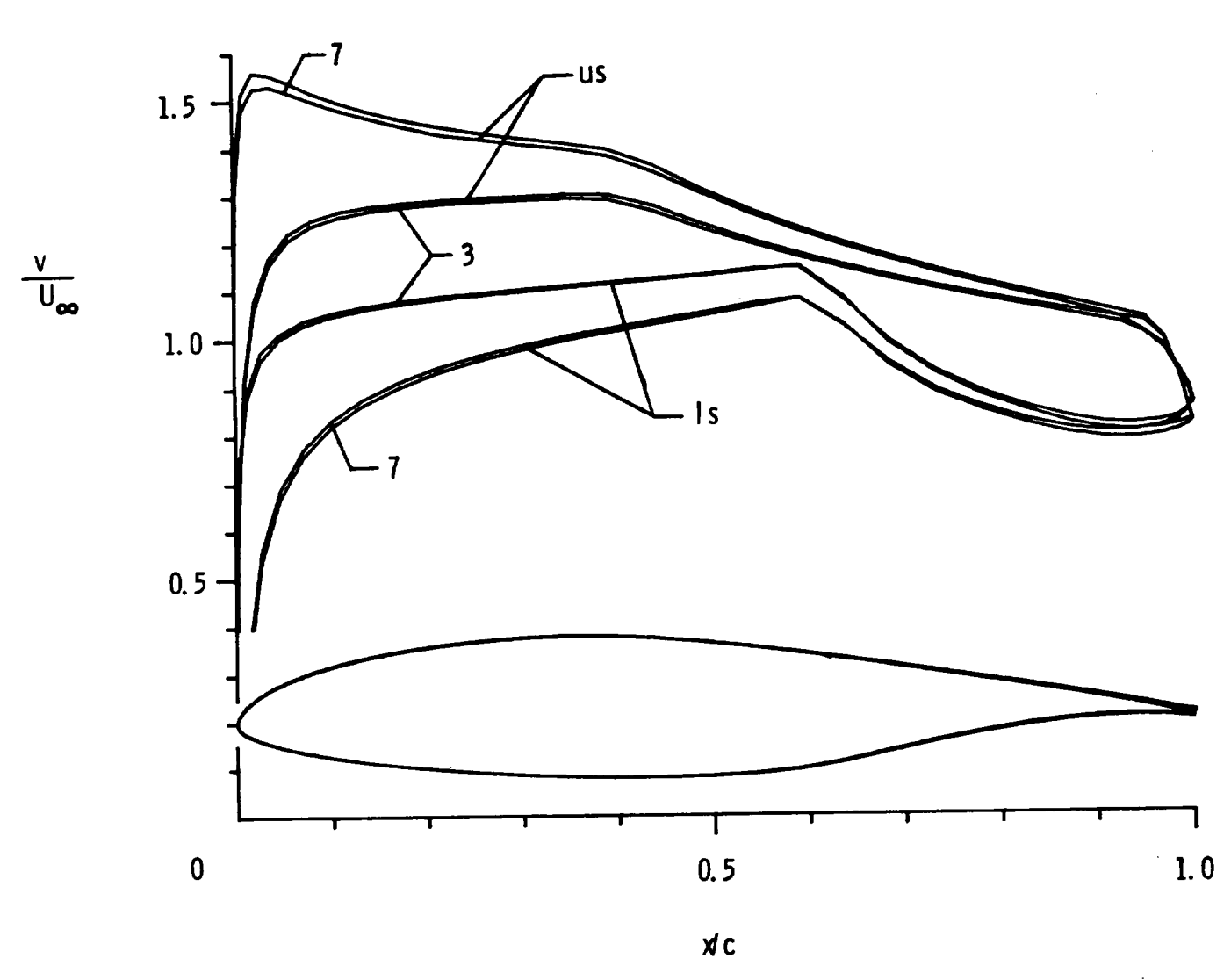

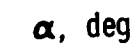

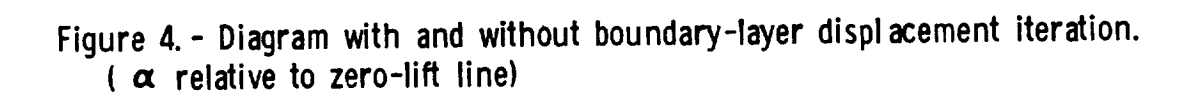

 $2\delta$ 

 $\sim$   $\sim$ 

 $\label{eq:2.1} \frac{1}{\sqrt{2}}\int_{\mathbb{R}^3}\frac{1}{\sqrt{2}}\left(\frac{1}{\sqrt{2}}\right)^2\frac{1}{\sqrt{2}}\left(\frac{1}{\sqrt{2}}\right)^2\frac{1}{\sqrt{2}}\left(\frac{1}{\sqrt{2}}\right)^2\frac{1}{\sqrt{2}}\left(\frac{1}{\sqrt{2}}\right)^2.$  $\label{eq:2.1} \frac{1}{\sqrt{2\pi}}\int_{0}^{\infty}\frac{1}{\sqrt{2\pi}}\left(\frac{1}{\sqrt{2\pi}}\right)^{2\alpha} \frac{1}{\sqrt{2\pi}}\int_{0}^{\infty}\frac{1}{\sqrt{2\pi}}\left(\frac{1}{\sqrt{2\pi}}\right)^{\alpha} \frac{1}{\sqrt{2\pi}}\int_{0}^{\infty}\frac{1}{\sqrt{2\pi}}\frac{1}{\sqrt{2\pi}}\int_{0}^{\infty}\frac{1}{\sqrt{2\pi}}\frac{1}{\sqrt{2\pi}}\frac{1}{\sqrt{2\pi}}\frac{1}{\sqrt{2\pi}}\$ 

 $\mathcal{L}^{\mathcal{L}}(\mathcal{L}^{\mathcal{L}})$  and  $\mathcal{L}^{\mathcal{L}}(\mathcal{L}^{\mathcal{L}})$  and  $\mathcal{L}^{\mathcal{L}}(\mathcal{L}^{\mathcal{L}})$  $\sim 10^{11}$